## Package 'TOAST'

October 17, 2020

Type Package

Title Tools for the analysis of heterogeneous tissues

Version 1.2.0

Description This package is devoted to analyzing high-

throughput data (e.g. gene expression microarray, DNA methylation microarray, RNAseq) from complex tissues. Current functionalities include 1. detect cell-type specific or crosscell type differential signals 2. improve variable selection in referencefree deconvolution 3. partial reference-free deconvolution with prior knowledge.

Author Ziyi Li and Hao Wu

Maintainer Ziyi Li <ziyi.li@emory.edu>

License GPL-2

Encoding UTF-8

LazyData false

Depends R (>= 3.6), RefFreeEWAS, EpiDISH, limma, nnls

biocViews DNAMethylation, GeneExpression, DifferentialExpression, DifferentialMethylation, Microarray, GeneTarget, Epigenetics, MethylationArray

BugReports <https://github.com/ziyili20/TOAST/issues>

Imports stats, methods, SummarizedExperiment

Suggests BiocStyle, knitr, rmarkdown, csSAM, gplots, matrixStats, Matrix

VignetteBuilder knitr

git\_url https://git.bioconductor.org/packages/TOAST

git\_branch RELEASE\_3\_11

git\_last\_commit b069f38

git last commit date 2020-04-27

Date/Publication 2020-10-16

### R topics documented:

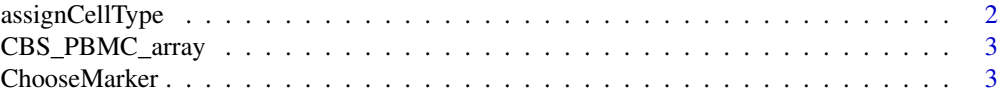

#### <span id="page-1-0"></span>2 assignCellType

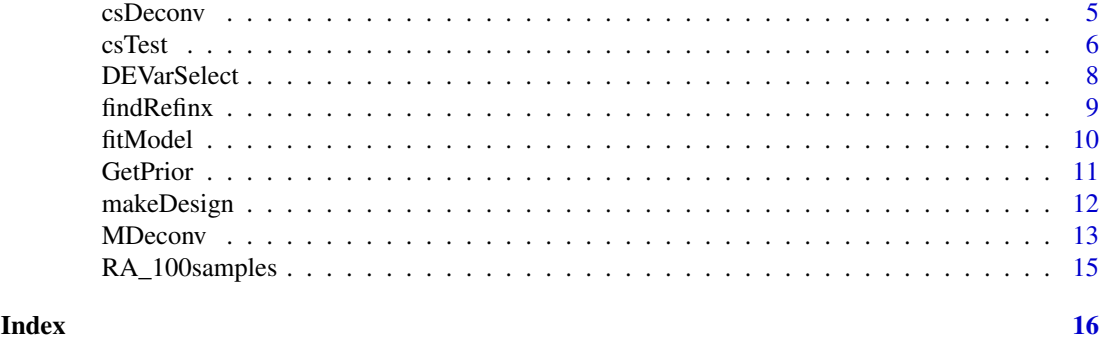

assignCellType *Align cell types when reference proportions are known*

#### Description

Align target proportions with reference proportions by pearson correlation coefficients.

#### Usage

assignCellType(input,reference)

#### Arguments

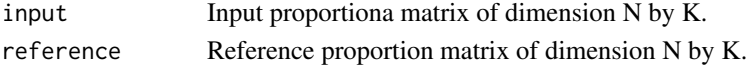

#### Value

The aligned proportion matrix, following the cell type ordering of reference proportion matrix.

#### Author(s)

Ziyi Li <ziyi.li@emory.edu>

#### References

Ziyi Li, Zhijin Wu, Peng Jin, Hao Wu. "Dissecting differential signals in high-throughput data from complex tissues."

```
## generate estimated proportion matrix
estProp \leq matrix(abs(runif(50*4,0,1)), 50, 4)
estProp <- sweep(estProp, 1, rowSums(estProp), "/")
## generate reference proportion matrix
refProp \leq matrix(abs(runif(50*4,0,1)), 50, 4)
refProp <- sweep(refProp, 1, rowSums(refProp), "/")
estProp_aligned = assignCellType(input = estProp,
reference = refProp)
```
<span id="page-2-0"></span>CBS\_PBMC\_array *An example dataset for partial reference-free cell composition estimation from tissue gene expression*

#### Description

The dataset contains 511 microarray gene expressions for 20 PBMC samples (mixed\_all) and PBMC microarray reference for the matched 511 genes from 5immune cell types (LM\_5). It also contains the true cell compositions from cell sorting experiment (trueProp) and prior knowledge of cell compositions for 5 cell types in PBMC (prior\_alpha and prior\_sigma).

#### Usage

```
data("CBS_PBMC_array")
```
#### References

Newman, Aaron M., et al. "Robust enumeration of cell subsets from tissue expression profiles." Nature methods 12.5 (2015): 453.

Rahmani, Elior, et al. "BayesCCE: a Bayesian framework for estimating cell-type composition from DNA methylation without the need for methylation reference." Genome biology 19.1 (2018): 141.

#### Examples

```
data("CBS_PBMC_array")
CBS_PBMC_array$mixed_all[1:5,1:5]
head(CBS_PBMC_array$LM_5,3)
head(CBS_PBMC_array$trueProp,3)
CBS_PBMC_array$prior_alpha
CBS_PBMC_array$prior_sigma
```
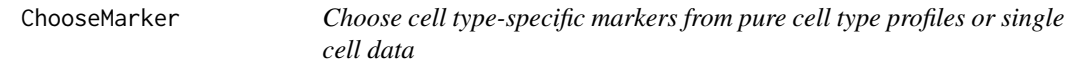

#### Description

Choose cell type-specific markers from pure cell type profiles generated by microarray or RNA-seq, or from single cell RNA-seq data by differential analysis.

#### Usage

ChooseMarker(pure\_all, CellType, nMarkCT = 10, chooseSig = FALSE, verbose = TRUE)

#### Arguments

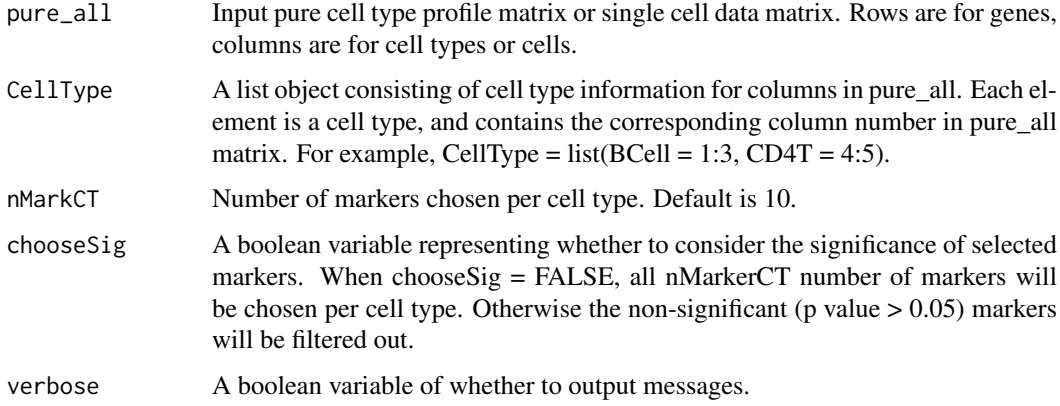

#### Details

Here we provide more details for CellType variable. This variable should be a list, with each element being the corresponding column numbers in pure\_all for each cell type. For example, suppose pure\_all is a 1000 by 300 matrix with row being genes and column being cells (or cell types). The first 1 to 100 columns are cell A, 101 to 200 columns are cell B, and 201 to 300 columns are cell C. Then CellType should be assigned as CellType =  $list(A = 1:100, B = 101:200,$  $C = 201:300$ . If pure\_all only has three columns for three cell types A, B and C, then CellType =  $list(A = 1, B = 2, C = 3).$ 

#### Value

A list variable, including the selected variables for all cell types.

#### Author(s)

Ziyi Li <ziyi.li@emory.edu>

#### References

Ziyi Li, Zhenxing Guo, Ying Cheng, Peng Jin, Hao Wu. "Robust partial reference-free cell compoisiton estimation from tissue expression profiles."

```
## randomly simulate pure cell type profiles
pure_all <- matrix(abs(rnorm(1000*9)), 1000, 9)
CellType <- list(CellA = 1:3,
                CellB = 4:6,CellC = 7:9## choose significant markers
SelMarker <- ChooseMarker(pure_all, CellType,
                         nMarkCT = 30,
                         chooseSig = TRUE,
                         verbose = FALSE)
```
<span id="page-4-0"></span>

#### Description

This function improve the feature selection in reference-free deconvolution through cross-cell type differential analysis

#### Usage

csDeconv(Y\_raw, K, FUN, nMarker = 1000, InitMarker = NULL, TotalIter = 30, bound\_negative = FALSE)

#### Arguments

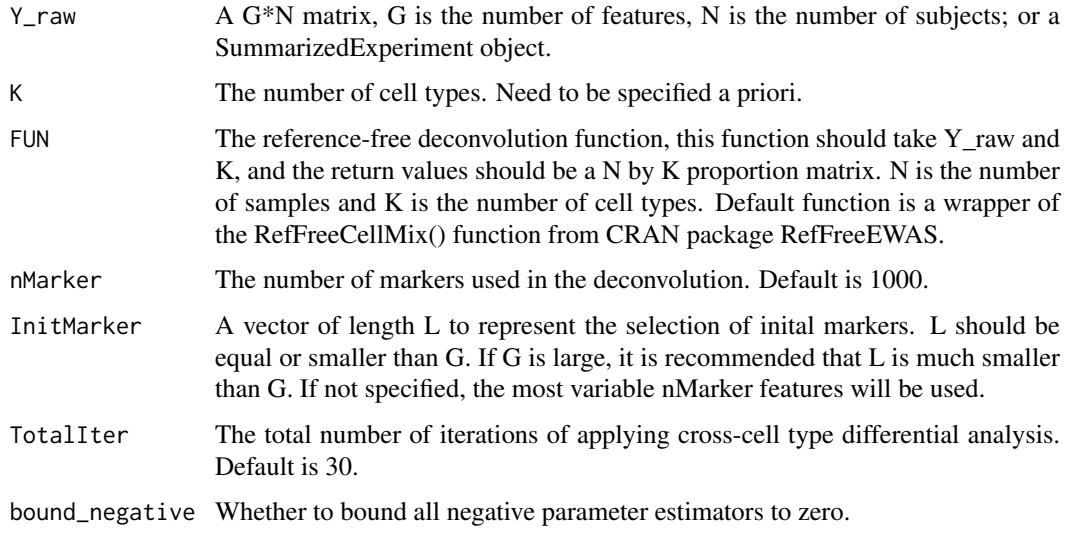

#### Value

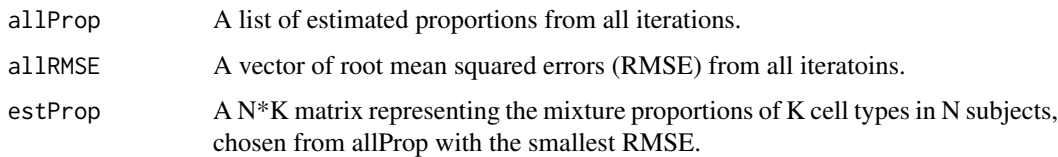

#### Author(s)

Ziyi Li <ziyi.li@emory.edu>

#### References

Ziyi Li and Hao Wu. "Improving reference-free cell composition estimation by cross-cell type differential analysis".

#### Examples

```
Y_raw <- abs(matrix(runif(10000*20, 0,1),10000,20))
K < -3## wrap your reference-free
## deconvolution method into a function
## this function should take Y and K as input
## and output a N by K proprotion matrix
## here we use RefFreeCellMix() as an example
outT <- csDeconv(Y_raw, K)
RefFreeCellMix_wrapper <- function(Y, K){
     outY = RefFreeEWAS::RefFreeCellMix(Y,
     mu0=RefFreeEWAS::RefFreeCellMixInitialize(Y,
     K = K)
     Prop0 = outY$Omega
     return(Prop0)
}
outT <- csDeconv(Y_raw, K,
            FUN = RefFreeCellMix_wrapper)
```
csTest *Testing differential signals for specified phenotype and cell type(s).*

#### Description

This function conducts statistical tests for specified phenotype and cell type(s).

#### Usage

```
csTest(fitted_model, coef = NULL, cell_type = NULL,
       contrast_matrix = NULL, var_shrinkage = TRUE,
       verbose = TRUE, sort = TRUE
```
#### Arguments

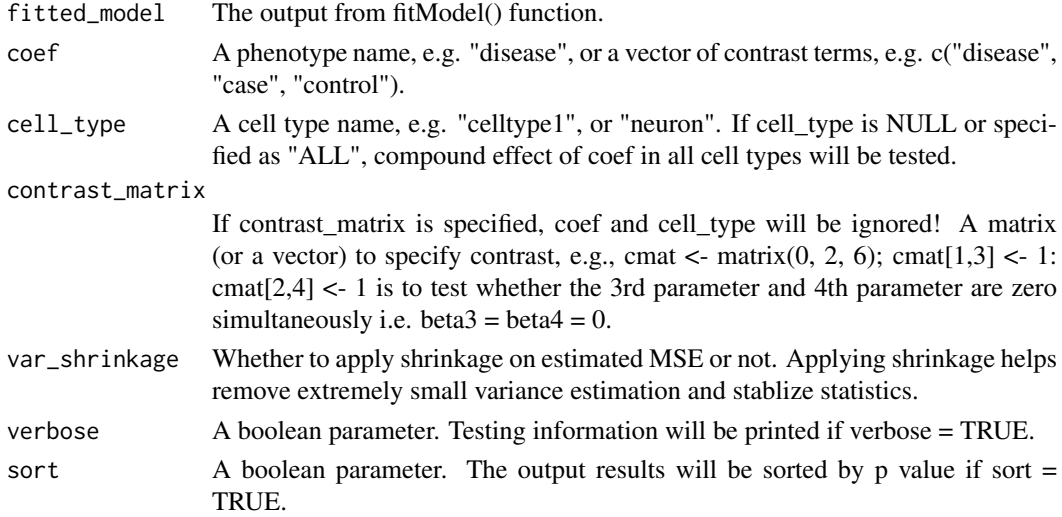

<span id="page-5-0"></span>

csTest 7

#### Value

A matrix including the results from testing the phenotype in specified cell type(s).

#### Author(s)

Ziyi Li <ziyi.li@emory.edu>

#### References

Ziyi Li, Zhijin Wu, Peng Jin, Hao Wu. "Dissecting differential signals in high-throughput data from complex tissues."

```
N <- 300 # simulation a dataset with 300 samples
K < -3 # 3 cell types
P <- 500 # 500 features
### simulate proportion matrix
Prop <- matrix(runif(N*K, 10,60), ncol=K)
Prop <- sweep(Prop, 1, rowSums(Prop), FUN="/")
colnames(Prop) <- c("Neuron", "Astrocyte", "Microglia")
### simulate phenotype names
design <- data.frame(disease=factor(sample(0:1,
                             size = N, replace=TRUE)),
                     age=round(runif(N, 30,50)),
                     race=factor(sample(1:3, size = N,replace=TRUE)))
Y \le - matrix(rnorm(N*P, N, P), ncol = N)
### generate design matrix and fit model
Design_out <- makeDesign(design, Prop)
fitted_model <- fitModel(Design_out, Y)
### check the names of cell types and phenotypes
fitted_model$all_cell_types
fitted_model$all_coefs
### detect age effect in neuron
test <- csTest(fitted_model, coef = "age",
cell_type = "Neuron", contrast_matrix = NULL)
## coef can be specified in different ways:
#### jointly test a phenotype:
test <- csTest(fitted_model, coef = "age",
cell_type = "joint", contrast_matrix = NULL)
#### if I do not specify cell_type
test <- csTest(fitted_model, coef = "age",
cell_type = NULL, contrast_matrix = NULL)
## this is exactly the same as
test <- csTest(fitted_model, coef = "age",
contrast_matrix = NULL)
#### other examples
test <- csTest(fitted_model, coef = "race",
```

```
cell_type = "Astrocyte", contrast_matrix = NULL)
test <- csTest(fitted_model, coef = "age",
cell_type = "Microglia", contrast_matrix = NULL)
#### specify contrast levels
test <- csTest(fitted_model, coef = c("race", 3, 2),
cell_type = "Neuron", contrast_matrix = NULL)
#### specify contrast levels in all cell types
test <- csTest(fitted_model, coef = c("race", 3, 2),
cell_type = "joint", contrast_matrix = NULL)
#### csTest can tolerate different ways of specifying contrast level
#### note race=1 is used as reference when fitting model
#### we can here specify race=2 as reference
test <- csTest(fitted_model, coef = c("race", 1, 2),
cell_type = "Neuron", contrast_matrix = NULL)
## get exactly the same results as
test <- csTest(fitted_model, coef = c("race", 2, 1),
cell_type = "Neuron", contrast_matrix = NULL)
#### specify a contrast matrix:
cmatrix = rep(0, 15)cmatrix[c(4,5)] = c(1,-1)test <- csTest(fitted_model, coef = NULL,
cell_type = NULL, contrast_matrix = cmatrix)
#### specific a contrast matrix with two rows:
cmatrix = matrix(rep(0,30), 2, 15)
cmatrix[1, 4] = 1cmatrix[2,5] = 1test <- csTest(fitted_model, coef = NULL,
contrast matrix = cmatrix)
```
DEVarSelect *Feature selection for reference-free deconvolution using cross-cell type differential analysis*

#### Description

This function selects cross-cell type differential features for reference-free deconvolution.

#### Usage

DEVarSelect(Y\_raw, Prop0, nMarker, bound\_negative)

#### Arguments

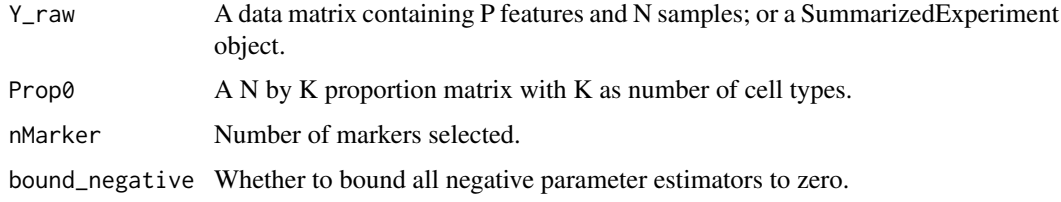

<span id="page-7-0"></span>

#### <span id="page-8-0"></span>findRefinx 9

#### Value

Selected markers using cross-cell type differential analysis.

#### Author(s)

Ziyi Li <ziyi.li@emory.edu>

#### References

Ziyi Li, Zhijin Wu, Peng Jin, Hao Wu. "Dissecting differential signals in high-throughput data from complex tissues."

#### Examples

```
Y_raw <- matrix(runif(5000*20, 0, 1), 5000, 20)
tmp <- matrix(runif(20*4), 20, 4)
Prop0 <- sweep(tmp, 1, rowSums(tmp), "/")
varlist <- DEVarSelect(Y_raw, Prop0,
                       nMarker=1000,
                       bound_negative=FALSE)
```

```
findRefinx findRefinx
```
#### Description

Find index for marker genes with largest coefficient of variation based on raw data.

#### Usage

```
findRefinx(rawdata, nmarker=1000, sortBy = "var")
```
#### Arguments

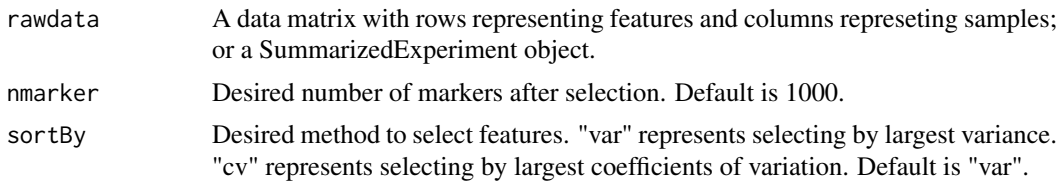

#### Value

A vector of index for the selected markers.

#### Author(s)

Ziyi Li <ziyi.li@emory.edu>

#### References

Ziyi Li, Zhijin Wu, Peng Jin, Hao Wu. "Dissecting differential signals in high-throughput data from complex tissues."

#### Examples

```
Y_raw <- matrix(runif(5000*20, 0, 1), 5000, 20)
idx <- findRefinx(Y_raw, nmarker=500)
idx2 <- findRefinx(Y_raw, nmarker=500, sortBy = "cv")
```
fitModel *Fit model with proportions and phenotypes.*

#### Description

This function receives design matrix from makeDesign() and fits the model including all cell types and phenotypes.

#### Usage

```
fitModel(Design_out, Y)
```
#### Arguments

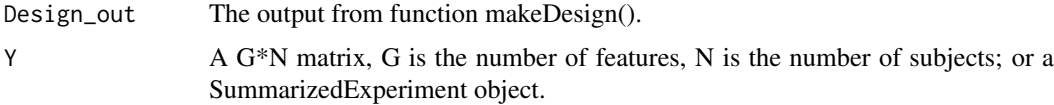

#### Value

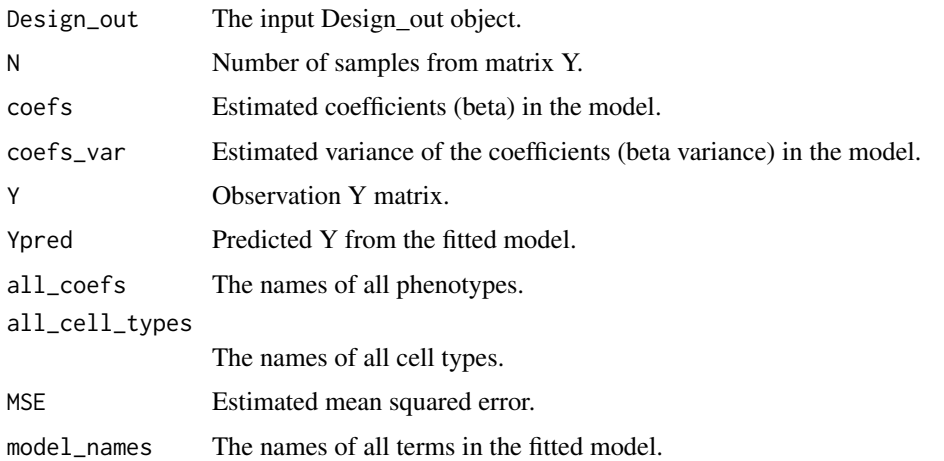

#### Author(s)

Ziyi Li <ziyi.li@emory.edu>

#### References

Ziyi Li, Zhijin Wu, Peng Jin, Hao Wu. "Dissecting differential signals in high-throughput data from complex tissues."

<span id="page-9-0"></span>

#### <span id="page-10-0"></span>GetPrior 11

#### Examples

```
N = 300 # simulation a dataset with 300 samples
K = 3 # 3 cell typesP <- 500 # 500 features
### simulate proportion matrix
Prop = matrix(runif(N*K, 10,60), ncol=K)
Prop = sweep(Prop, 1, rowSums(Prop), FUN="/")
colnames(Prop) = c("Neuron", "Astrocyte", "Microglia")
Y \leq - matrix(rnorm(N*P, N, P), ncol = N)
### simulate phenotype names
design <- data.frame(disease=factor(sample(0:1,
                    size = N,replace=TRUE)),
                     age=round(runif(N, 30,50)),
                     race=factor(sample(1:3, size = N,replace=TRUE)))
Design_out <- makeDesign(design, Prop)
### fit model
fitted_model <- fitModel(Design_out, Y)
```
GetPrior *Get prior knowledge for supported tissue types*

#### Description

Users can use this function to get priors provided in this package. Users can also directly specify tisuse type in MDeconv function.

#### Usage

GetPrior(alpha = NULL, sigma = NULL)

#### Arguments

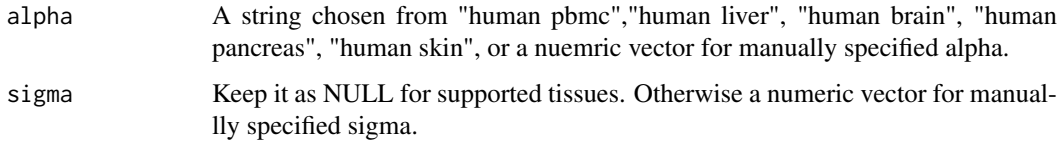

#### Value

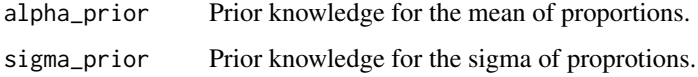

#### Author(s)

Ziyi Li <ziyi.li@emory.edu>

#### References

Ziyi Li, Zhenxing Guo, Ying Cheng, Peng Jin, Hao Wu. "Robust partial reference-free cell compoisiton estimation from tissue expression profiles."

#### Examples

```
GetPrior("human pbmc")
GetPrior("human liver")
GetPrior("human brain")
GetPrior("human skin")
GetPrior("human pancreas")
```
#### Description

This function generate design matrix and make preparations for following fitModel and csTest.

#### Usage

makeDesign(design, Prop)

#### Arguments

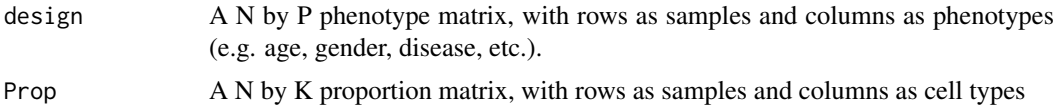

#### Value

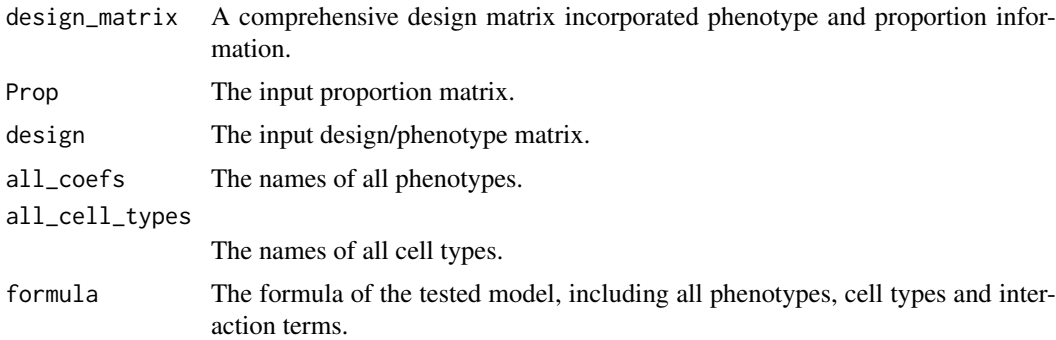

#### Author(s)

Ziyi Li <ziyi.li@emory.edu>

#### References

Ziyi Li, Zhijin Wu, Peng Jin, Hao Wu. "Dissecting differential signals in high-throughput data from complex tissues."

<span id="page-11-0"></span>

makeDesign *Generate design matrix from input phenotypes and proportions.*

#### <span id="page-12-0"></span>MDeconv 13

#### Examples

```
N = 300 # simulation a dataset with 300 samples
K = 3 # 3 cell types### simulate proportion matrix
Prop = matrix(runit(N*K, 10, 60), ncol=K)Prop = sweep(Prop, 1, rowSums(Prop), FUN="/")
colnames(Prop) = c("Neuron", "Astrocyte", "Microglia")
### simulate phenotype names
design <- data.frame(disease=factor(sample(0:1, size = N,replace=TRUE)),
                     age=round(runif(N, 30,50)),
                     race=factor(sample(1:3, size = N,replace=TRUE)))
Design_out <- makeDesign(design, Prop)
```
MDeconv *Estimate cell compoisitons via partial reference-free deconvolution.*

#### Description

This function is the wrapper for TOAST/-P (partial reference-free deconvolution without prior) and TOAST/+P (with prior). It guides cell compoisition estimation through extra biological information, including cell type specific markers and prior knowledge of compoisitons.

#### Usage

MDeconv(Ymat, SelMarker, alpha = NULL, sigma = NULL, epsilon = 0.001, maxIter = 1000, verbose = TRUE)

#### Arguments

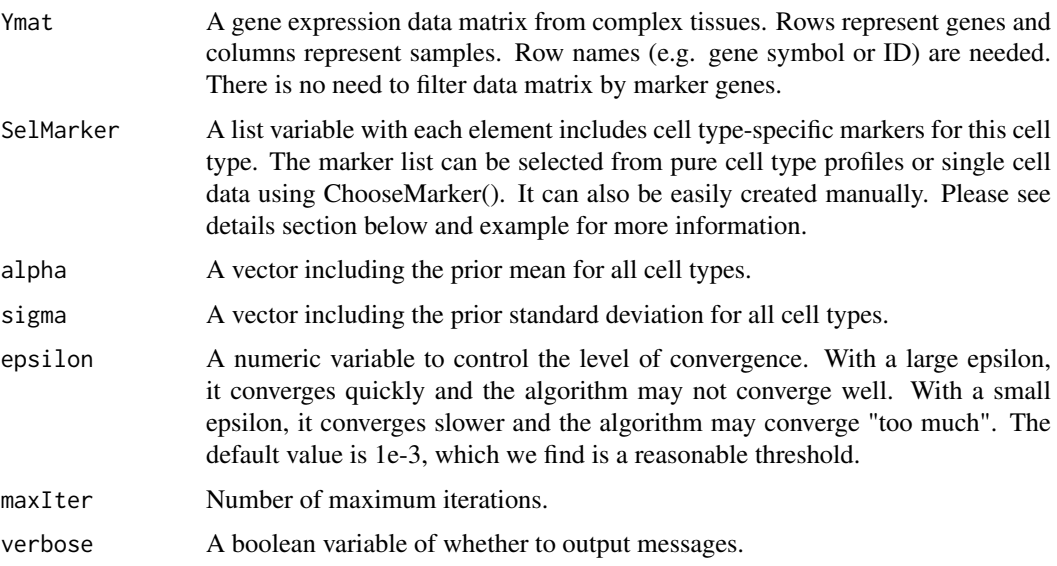

#### Details

More about SelMarker: in addition to selecting markers using ChooseMarker(), we can manually specific marker list. For example, if we know there are two cell type-specific markers for cell type A "Gene1" and "Gene2", and two cell type-specific markers for cell type B "Gene3" and "Gene4", we can create marker list by SelMarker = list(CellA = c("Gene1","Gene2"), CellB = c("Gene3","Gene4")).

One thing to note is that, the genes in marker list should have matches in row names of Ymat. If not, the unmatched markers will be removed duing analysis.

#### Value

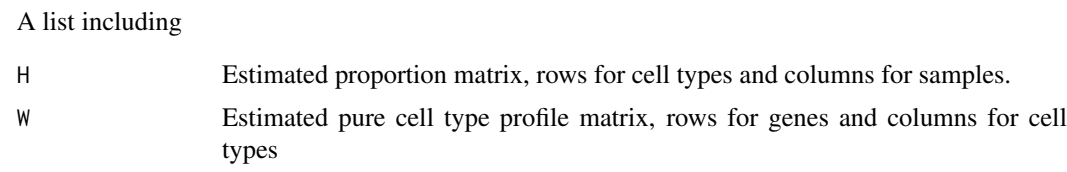

#### Author(s)

Ziyi Li <ziyi.li@emory.edu>

#### References

Ziyi Li, Zhenxing Guo, Ying Cheng, Peng Jin, Hao Wu. "Robust partial reference-free cell compoisiton estimation from tissue expression profiles."

```
# simulate mixed data from complex tissue
# without prior
Wmat <- matrix(abs(rnorm(60*3, 4, 4)), 60, 3)
SelMarker <- list(CellA = 1:20,
                  CellB = 21:40,CellC = 41:60)
for(i in 1:3) {
     Wmat[SelMarker[[i]], i] <- abs(rnorm(20, 50, 10))
}
Hmat <- matrix(runif(3*25), 3, 25)
Hmat <- sweep(Hmat, 2, colSums(Hmat), "/")
Ymat <- Wmat %*% Hmat + abs(rnorm(60*25))
rownames(Ymat) <- 1:60
# deconvolution with TOAST/-P (TOAST without prior)
res <- MDeconv(Ymat, SelMarker, verbose = FALSE)
print(dim(Ymat))
cor(t(res$H), t(Hmat))
# supporse we observe the proportions
# for the same tissue from another study
alpha_prior \leq rep(0.33, 3)
sigma_prior <- rep(1, 3)
# deconvolution with TOAST/+P (TOAST with prior)
res2 <- MDeconv(Ymat, SelMarker,
                alpha = alpha_prior, sigma = sigma_prior,
```
#### <span id="page-14-0"></span>RA\_100samples 15

```
verbose = FALSE)
cor(t(res2$H), t(Hmat))
```
RA\_100samples *An example dataset for cellular proportion estimation and multiple factor design*

#### Description

The dataset contains normalized beta valutes for 3000 CpGs from 100 samples (50 Rheumatoid arthritis patients and 50 controls) and their phenotypes (disease status, age, and gender). The dataset also contains a sub-setted blood reference matrix for the matched 3000 CpGs. This data was obtained and processed based on GSE42861.

#### Usage

```
data("RA_100samples")
```
#### References

Liu Y, Aryee MJ, Padyukov L, Fallin MD et al. Epigenome-wide association data implicate DNA methylation as an intermediary of genetic risk in rheumatoid arthritis. Nat Biotechnol 2013 Feb;31(2):142- 7. PMID: 23334450

```
data(RA_100samples)
RA_100samples$Y_raw[1:5,1:5]
head(RA_100samples$Pheno)
head(RA_100samples$Blood_ref)
```
# <span id="page-15-0"></span>Index

∗ datasets CBS\_PBMC\_array, [3](#page-2-0) RA\_100samples, [15](#page-14-0) ∗ dataset GetPrior, [11](#page-10-0) ∗ method MDeconv, [13](#page-12-0) ∗ models assignCellType, [2](#page-1-0) ChooseMarker, [3](#page-2-0) assignCellType, [2](#page-1-0) CBS\_PBMC\_array, [3](#page-2-0) ChooseMarker, [3](#page-2-0) csDeconv, [5](#page-4-0) csTest, [6](#page-5-0) DEVarSelect, [8](#page-7-0) findRefinx, [9](#page-8-0) fitModel, [10](#page-9-0) GetPrior, [11](#page-10-0) makeDesign, [12](#page-11-0) MDeconv, [13](#page-12-0) RA\_100samples, [15](#page-14-0)